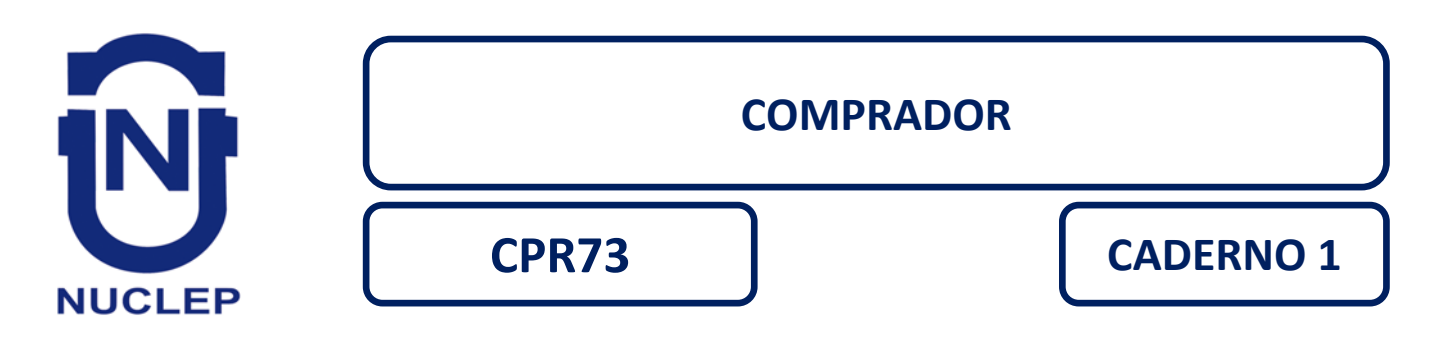

# **LEIA COM ATENÇÃO AS INSTRUÇÕES**

- 1 A duração da prova é de 4 horas, já incluído o tempo de preenchimento do cartão de respostas.
- 2 O candidato que, na primeira hora de prova, se ausentar da sala e a ela não retornar, será eliminado.
- 3 Os três últimos candidatos ao terminar a prova deverão permanecer na sala e somente poderão sair juntos do recinto, após aposição em ata de suas respectivas assinaturas.
- 4 Você **NÃO** poderá levar o seu caderno de questões (Provas) e nem copiar o gabarito, pois a imagem do seu *cartão de respostas* será disponibilizado e[m http://concursos.biorio.org.br](http://concursos.biorio.org.br/) na data prevista no cronograma.

# **INSTRUÇÕES - PROVA OBJETIVA**

- 1- Confira atentamente se este caderno de questões (Provas), que contém **50 questões objetivas**, está completo.
- 2 Cada questão da Prova Objetiva conterá **5 (cinco) opções** e somente uma correta.
- 3 Confira *se seus dados pessoais*, o *curso* escolhido, indicados no *cartão de respostas*, estão correto. Se notar qualquer divergência, notifique imediatamente ao Fiscal de Sala ou ao Chefe de Local. Terminada a conferência, você deve assinar o *cartão de respostas* no espaço apropriado.
- 4 Confira atentamente se o *curso* e o *número do caderno* que consta neste caderno de questões é o mesmo do que consta em seu *cartão de respostas*. Se notar qualquer divergência, notifique imediatamente ao Fiscal de Sala ou ao Chefe de Local.
- 5 Cuide de seu *cartão de respostas*. Ele não pode ser rasurado, amassado, dobrado nem manchado.
- 6 Se você marcar mais de uma alternativa, sua resposta será considerada errada mesmo que uma das alternativas indicadas seja a correta.

## **AGENDA**

## **18/05/2014**, **PROVAS OBJETIVAS/RECEBIMENTO DE TÍTULOS**.

- **19/05/2014**, Divulgação dos Gabaritos Preliminares e Disponibilização dos Exemplares das Provas Objetivas.
- **20/05/2014**, Disponibilização das Imagens dos Cartões de Respostas das Provas Objetivas.
- **21 e 22/05/2014**, Interposição de Recursos Administrativos quanto as questões das Provas Objetivas.
- **29/05/2014**, Divulgação dos Gabaritos Definitivos Oficiais.
- **02/06 a 03/06/2014**, Interposição de Recursos Administrativos contra as Notas Preliminares das Provas Objetivas.
- **09/06/2014**, Divulgação do Resultado Final das Notas das Provas Objetivas.
- **10/06/2014**, Relação dos Candidatos convocados para a Prova Prática.
- **10/06/2014**, Relação dos Candidatos que terão os Títulos Analisados.
- **16/06/2014**, Divulgação das Notas Preliminares da Avaliação de Títulos**.**
- **14/06 e/ou 15/06/2014**, **PROVAS PRÁTICAS.**
- **16/06/2014**, Divulgação das Notas Preliminares das Provas Práticas.
- **17/06 a 18/06/2014**, Interposição de Recursos contra as Notas Preliminares das Provas Práticas.
- **17/06 a 18/06/2014**, Interposição de recurso contra as Notas Preliminares da Avaliação de Títulos.
- **25/06/2014**, Resultado Final do Concurso Público.

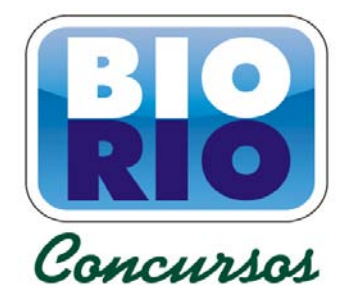

## **INFORMAÇÕES:**

- **Tel:** 21 3525-2480 das 9 às 18h
- **Internet:** http://concursos.biorio.org.br
- **E-mail:** nuclep2014@biorio.org.br

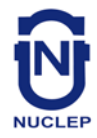

## **LÍNGUA PORTUGUESA**

## **TEXTO**

## **PAZ COM MORTES?**

Paula Cesarino Costa, *Folha de São Paulo*

Uma senhora caminhava com o neto, após comemorar com um churrasco os 72 anos que recémcompletara, quando irrompeu o tiroteio no complexo de favelas do Alemão, na zona norte do Rio. Arlinda Bezerra das Chagas, conhecida como dona Dalva, só teve tempo de aconselhar o neto a esconder-se atrás dela. Foi atingida por um tiro e morreu.

Ao tentar escapar de confronto entre traficantes e policiais, em Copacabana, zona sul, Douglas Rafael da Silva, 26, o dançarino DG, recebeu um tiro pelas costas, caiu do muro de uma creche e aumentou a estatística de assassinatos no Rio.

Por um desses absurdos que só a política e a polícia admitem, dona Dalva e DG são vítimas do chamado processo de pacificação de favelas do Rio. Mas pode haver pacificação com morte? Essa contradição em termos não tem escapado à imprensa estrangeira, açodada pela proximidade da Copa do Mundo.

Ao visitar uma comunidade "pacificada", o repórter Bem Anderson, da série jornalística "Vice", da HBO, surpreendeu-se quando o policial militar disse que comanda ali uma operação de guerra. No final, constata que, embora os grandes traficantes tenham sido retirados de muitas áreas, a polícia pode ser tão ruim quanto eles. E que o tráfico vive bem.

Pairam hoje mais dúvidas do que certezas sobre os avanços da política de segurança. Os motivos já são por demais conhecidos e repetidos.

A reconquista de territórios antes sob o domínio do tráfico não se manterá se não houver a ocupação por políticas de emprego e melhora das condições de habitação, transporte, educação e saúde. Nem se a polícia continuar a fornecer quadros para o crime organizado. A polícia não será respeitada enquanto casos de tortura, abuso e ineficiência se repetirem.

Pacificação não pode admitir guerra nem moradores contrapostos a policiais, como se inimigos fossem.

## **Questão 1**

Considerando os dois primeiros parágrafos do texto, podemos dizer que:

- (A) o primeiro parágrafo se opõe tematicamente ao segundo.
- (B) o segundo parágrafo funciona como explicação do primeiro.
- (C) os dois parágrafos mostram exemplos diferentes do mesmo problema.
- (D) o segundo parágrafo funciona como intensificador do primeiro.
- (E) o primeiro parágrafo mostra o tema central do texto.

#### **Questão 2**

O título dado ao texto – *Paz com mortes?* – indica:

- (A) uma contradição em termos.
- (B) um problema inevitável a uma ocupação.
- (C) um despreparo da polícia.
- (D) uma solução de um problema.
- (E) uma dúvida sobre a violência das autoridades.

#### **Questão 3**

O relato da morte de dona Dalva apresenta um conjunto de fatores que o agravam; entre esses fatores só NÃO está:

- (A) a idade da vítima.
- (B) o fato de estar acompanhada do neto.
- (C) a proximidade de seu aniversário.
- (D) o inesperado do tiroteio.
- (E) a dedicação da avó ao proteger o neto.

#### **Questão 4**

O aspecto trágico da morte de Douglas Rafael da Silva está em:

- (A) exercer a profissão de dançarino.
- (B) ter ocorrido o crime na zona elegante do Rio de Janeiro.
- (C) ser atingido por um tiro pelas costas.
- (D) ter caído de um muro de uma creche.
- (E) ser vítima de um confronto diário nas comunidades.

#### **Questão 5**

"Por um desses absurdos que só a política e a polícia admitem, dona Dalva e DG são vítimas do chamado processo de pacificação de favelas do Rio. Mas pode haver pacificação com morte? Essa contradição em termos não tem escapado à imprensa estrangeira, açodada pela proximidade da Copa do Mundo."

A opção em que a relação entre verbo e sujeito está errada é:

- (A) admitem / a política e a polícia.
- (B) são / dona Dalva e DG.
- (C) pode haver / pacificação.
- (D) tem escapado essa contradição em termos.
- (E) açodada / a imprensa estrangeira.

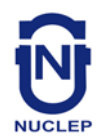

"Ao visitar uma comunidade..."; essa oração reduzida pode ser desenvolvida de forma adequada do seguinte modo:

- (A) Depois de visitar uma comunidade...
- (B) Quando visitou uma comunidade...
- (C) Se visitou uma comunidade...
- (D) Logo que visitou uma comunidade...
- (E) Antes de visitar uma comunidade...

#### **Questão 7**

"Ao visitar uma comunidade 'pacificada'..."; nesse segmento do texto, o termo *pacificada* aparece entre aspas porque:

- (A) reproduz uma designação oficial.
- (B) mostra a importância do termo no texto.
- (C) repete um termo mencionado anteriormente.
- (D) indica um novo valor semântico.
- (E) introduz um valor irônico para o termo.

#### **Questão 8**

"Nem se a polícia continuar a fornecer quadros para o crime organizado"; essa frase do texto significa que:

- (A) o crime organizado nunca foi enquadrado pela polícia.
- (B) a polícia continua um trabalho sem planejamento.
- (C) os criminosos contam com a corrupção policial.
- (D) uma parte dos policiais debanda para o crime organizado.
- (E) um grande grupo de policiais fornece armas a traficantes.

#### **Questão 9**

O termo sublinhado abaixo que é paciente do termo anterior é:

- (A) pacificação de favelas
- (B) operação de guerra
- (C) política de segurança
- (D) domínio <u>do tráfico</u>
- (E) políticas de emprego

#### **Questão 10**

Sobre a política de pacificação do Rio de Janeiro, o texto:

- (A) elogia os resultados, mas discorda dos meios.
- (B) critica os frutos colhidos até agora, por haver muitas mortes de criminosos.
- (C) alerta para uma nova escalada da violência.
- (D) indica algumas providências a serem tomadas, como os serviços sociais.
- (E) aponta um novo planejamento para a polícia.

## **RACIOCÍNIO LÓGICO**

#### **Questão 11**

Observe os quatro primeiros termos da sequência a seguir: 226, 213, 200, 187, .... O oitavo termo é o:

- (A) 122
- (B) 135
- (C) 142
- (D) 144
- (E) 172

## **Questão 12**

A soma dos números das faces opostas de um dado é sempre igual a 7. Observe a imagem a seguir:

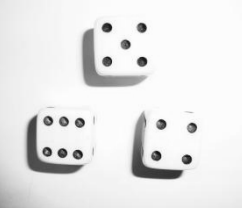

A soma das faces opostas aos números observados na imagem é igual a

- (A) 4.
- (B) 6.
- (C) 7
- (D) 8.
- (E) 9.

## **Questão 13**

O capítulo III de um livro começa na página 187 e vai até a página 235. João resolveu ler o capítulo todo num único dia. Para cumprir a resolução ele terá de ler a seguinte quantidade de páginas:

- (A) 47.
- (B) 48.
- (C) 49.
- (D) 50.
- (E) 51.

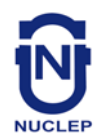

Se não é verdade que Adriano gosta de camarão ou de siri, avalie se as afirmativas a seguir são falsas (F) ou verdadeiras (V):

I – Adriano não gosta nem de camarão nem de siri. II – Se Adriano gosta de camarão, então não gosta de siri. III – Se Adriano gosta de siri, então não gosta de camarão.

As afirmativas I, II e III são respectivamente:

- (A) V, V e V.
- (B) F, F e F.
- (C) F, V e V.
- (D) V, V e F.
- (E) V, F e F.

## **Questão 15**

Nas linhas da tabela abaixo, o terceiro número foi obtido a partir dos dois primeiros de acordo com uma mesma regra.

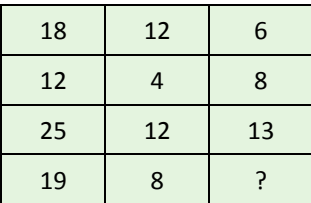

Assim, a interrogação na quarta linha corresponde ao:

(A) 8.

(B) 9.

(C) 10.

- (D) 11.
- (E) 12.

## **Questão 16**

Num certo edifício os apartamentos são numerados de 1 em diante, usando-se consecutivamente os números inteiros. Todos os andares têm um mesmo número de apartamentos. Gérson mora no apartamento 68, no oitavo andar. O número de apartamentos em cada andar é igual a:

- (A) 6.
- (B) 7.
- (C) 8.
- (D) 9.
- (E) 10.

## **Questão 17**

A sequência a seguir usa as letras de nosso alfabeto (ABCDEFGHIJKLMNOPQRSTUVWXYZ):

Z, W, S, N, ...

A próxima letra é:

(A) F.

- (B) G.
- (C) H. (D) I.
- (E) J.

## **Questão 18**

Se bananas são mais baratas do que ameixas e não tenho dinheiro suficiente para comprar duas dúzias de bananas, avalie se as afirmativas a seguir são falsas (F) ou verdadeiras (V):

- I Não tenho dinheiro suficiente para comprar uma dúzia de bananas.
- II Tenho dinheiro suficiente para comprar uma dúzia de ameixas.
- III Não tenho dinheiro suficiente para comprar duas dúzias de ameixas.

As afirmativas I, II e III são respectivamente:

- (A) F, F e V.
- (B) V, F e V.
- (C) F, F e F.
- (D) F, V e V.
- (E) V, V e V.

## **Questão 19**

Moreira levou 30 dias para cumprir 40% de uma tarefa. Se mantiver o ritmo, Moreira levará a seguinte quantidade de dias para executar toda a tarefa:

- (A) 65.
- (B) 66.
- (C) 70.
- (D) 75.
- (E) 78.

## **Questão 20**

Observe a sequência:

4, 7, 11, ?, 44, 88, ...

A interrogação substitui o seguinte número:

- (A) 22.
- (B) 23.
- (C) 24.
- (D) 25.
- (E) 26.
- **4**

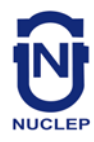

# **NOÇÕES DE INFORMÁTICA**

## **Questão 21**

A figura a seguir mostra a especificação de um tablet.

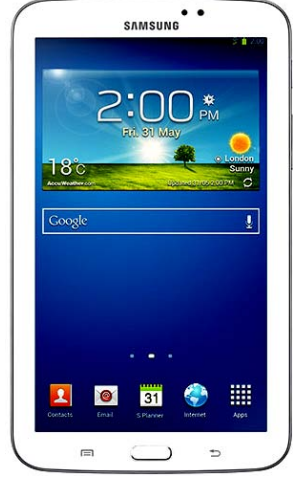

**Tablet Samsung Galaxy TAB 3 T2110 com Android 4.1 Wi-Fi e 3G Tela 7" Touchscreen Branco e Memória Interna 8GB**

A citação "memória Interna 8GB" faz referência ao seguinte tipo de memória:

- (A) On Screen
- (B) DDR3 Bios
- (C) Flash RAM
- (D) SATA Eprom
- (E) Bluetooth Wi-Fi

## **Questão 22**

Atualmente, os microcomputadores têm sido comercializados com discos rígidos cujas capacidades de armazenamento são suficientes para os trabalhos diários executados. Um valor bastante comum para a capacidade máxima e a tecnologia empregada nesses discos são, respectivamente:

- (A) 1 TB e SATA
- (B) 500GB e HDMI
- (C) 700 MB e SATA
- (D) 1000 TB e HDMI
- (E) 2 GB e SATA

## **Questão 23**

A figura abaixo mostra uma janela no Windows XP que foi exibida na tela do monitor de vídeo, depois que a funcionária da NUCLEP executou um atalho de teclado.

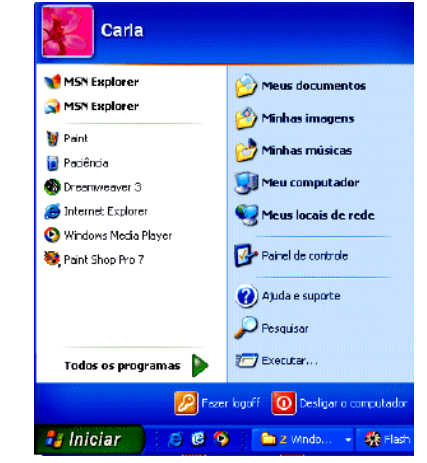

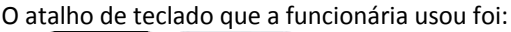

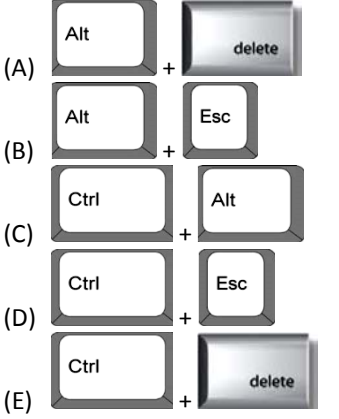

## **Questão 24**

A figura abaixo mostra diversos ícones que podem ser instalados na área de trabalho de um computador com sistema operacional Windows 7.

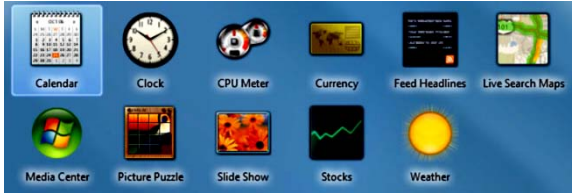

Eles representam pequenos programas com finalidades específicas, como relógio, calendário e temperatura do dia, visando facilitar e oferecer informações ao usuário do sistema. Esses ícones são conhecidos como:

- (A) inkgets
- (B) gadgets
- (C) midgets
- (D) nuggets
- (E) budgets

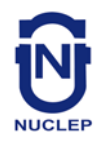

Um atalho de teclado que tem por função mostrar a janela de Ajuda do Word 2010 BR usa a seguinte tecla de função:

- (A) F5
- (B) F4
- (C) F3 (D) F2
- (E) F1

## **Questão 26**

O *MSOffice Word 2010 BR* disponibiliza dois ícones para uso na digitação de textos, o primeiro permite inserir caixas de texto pré-formatadas, e o segundo aplicar alinhamento justificado. Esses ícones são respectivamente:

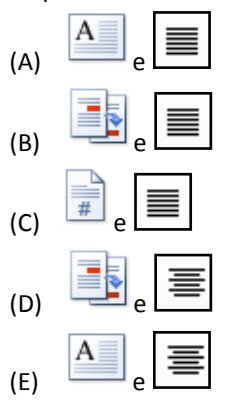

#### **Questão 27**

A planilha abaixo foi criada no *Excel 2010 BR*.

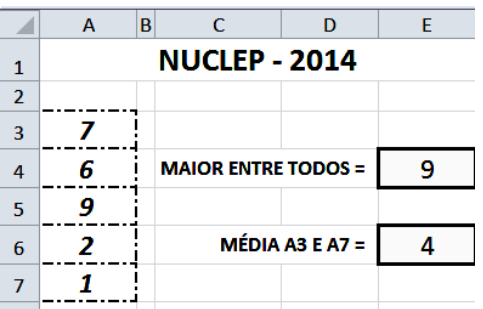

- Em E4 foi inserida uma expressão usando a função MAIOR que determina o maior número entre todos no intervalo de A3 a A7.
- Em E6 foi inserida uma expressão que determina a média aritmética entre os números contidos nas células A3 e A7.

Nessas condições, as expressões inseridas nas células *E4* e *E6* foram respectivamente:

- $(A) = MAIOR(A3:A7)$  e =MÉDIA(A3;A7)
- $(B) = MAIOR(A3:A7)$  e =MÉDIA(A3:A7)
- (C) =MAIOR(A3:A7;1) e =MÉDIA(A3&A7)
- (D) =MAIOR(A3:A7;1) e =MÉDIA(A3:A7)
- (E) =MAIOR(A3:A7;1) e =MÉDIA(A3;A7)

#### **Questão 28**

No que diz respeito aos conceitos básicos para configuração e verificação de redes, um serviço possibilita a um servidor, ou mesmo a um roteador wireless, distribuir automaticamente, e de forma dinâmica, endereços IP diferentes a todos os computadores, à medida que eles fazem a solicitação de conexão com a rede. Esse serviço é conhecido pela sigla:

- (A) HPPS
- (B) WEP
- (C) DHCP
- (D) DNS
- (E) WINS

#### **Questão 29**

A navegação em sites na internet é realizada por meio de browsers, sendo o Google Chrome um dos mais utilizados. Um indicativo de que um site está sendo acessado em modo seguro, é visualizado na barra de endereços, exemplificado na seguinte alternativa:

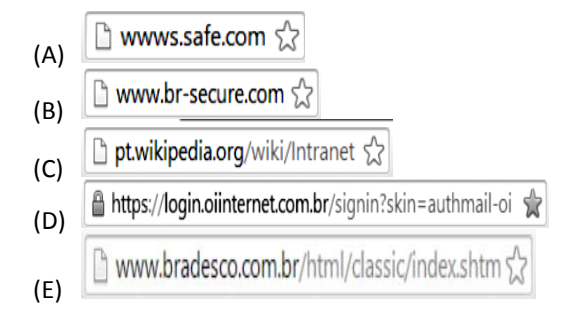

#### **Questão 30**

No uso dos recursos dos softwares de correio eletrônico, se um usuário inserir o e-mail de um destinatário no campo da mensagem, uma cópia da mensagem será enviada para o destinatário e podem ocorrer duas situações, caracterizadas a seguir.

- I o nome do destinatário não será visto pelos outros destinatários da mensagem.
- II O nome do destinatário será visto pelos outros destinatários da mensagem.

Os espaços da mensagem caracterizados por I e II são referenciados, respectivamente, por:

- (A) Cc: e Cco:
- (B) Cco: e Cc:
- (C) Para: e Cópia:
- (D) Coo: e Co:
- (E) Co: e Coo:

**6**

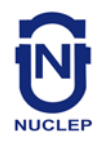

# **CONHECIMENTOS ESPECÍFICOS**

#### **Questão 31**

A operação de compras inclui as seguintes fases, EXCETO:

- (A) Organização do lote de compras no estoque.
- (B) Acompanhamento do pedido.
- (C) Cotação de preços.
- (D) Escolha de fornecedores.
- (E) Negociação.

## **Questão 32**

O nome dado à quantidade solicitada no momento do pedido de compras chama-se:

- (A) ponto de pedido.
- (B) lote de compras.
- (C) pedido ao fornecedor.
- (D) suprimento de demanda.
- (E) solicitação de compra.

#### **Questão 33**

Dentre os objetivos básicos de um setor de compras NÃO se inclui:

- (A) obter um fluxo contínuo de suprimentos a fim de atender aos programa produção.
- (B) coordenar esse fluxo de maneira que seja aplicado um mínimo de investimento que afete a operacionalidade da empresa.
- (C) contribuir diretamente para a precisão do inventário físico e do balanço financeiro da empresa.
- (D) comprar materiais e insumos aos menores preços, obedecendo a padrões de quantidade e qualidade definidos.
- (E) procurar sempre, dentro de uma negociação justa e honesta, as melhores condições para a empresa, principalmente em condições de pagamento.

#### **Questão 34**

Dentre as atividades típicas do setor de compras temos o estudo de mercado, dos materiais, análise dos custos, os quais relacionam-se com:

- (A) aquisição.
- (B) organização das compras.
- (C) negociação.
- (D) pesquisa de fornecedores.
- (E) análise da ordem de compras.

#### **Questão 35**

A atividade que compreende todas as ações necessárias para permitir que o produto seja fornecido, montado ou colocado em funcionamento e entregue no prazo, de acordo com as especificações técnicas aplicáveis e dentro dos padrões de qualidade esperados pelo cliente é:

- (A) o acompanhamento.
- (B) o follow up.
- (C) o controle de qualidade.
- (D) a logística.
- (E) o diligenciamento.

#### **Questão 36**

Nas operações mercantis de compra e venda, ela representa uma cláusula que atribui ao vendedor o encargo de entregar a mercadoria a bordo, pelo preço estabelecido, ficando as despesas decorrentes do transporte (frete e seguro) por conta do comprador, bem como os riscos, até o porto de destino. Destaca-se que a responsabilidade do vendedor cessa no momento em que coloca a mercadoria a bordo do navio, no porto de embarque. Trata-se de:

- (A) CIF
- (B) FOT
- (C) ERP
- (D) MRP
- (E) FOB

## **Questão 37**

Nas operações mercantis de compra e venda, consiste em uma cláusula que inclui no preço da mercadoria vendida, as despesas com seguro e frete até o local de destino. Ou seja, constitui, tais termos, cláusula utilizada nas operações mercantis de compra e venda, pela qual o preço da mercadoria vendida inclui despesas com seguro e frete até o local de destino. A cláusula estabelece o princípio de que cabe ao vendedor a obrigação de entregar a mercadoria ao comprador, no local em que este tem seu estabelecimento, correndo por conta do vendedor as despesas com frete e seguro. Tal cláusula denomina-se:

- (A) FOB
- (B) FOT
- (C) ERP
- (D) CIF
- (E) MRP

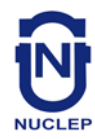

Consiste em cláusula que estipula que o fornecedor coloca a mercadoria no caminhão, mas não paga o frete, o mesmo é pago pelo comprador:

- (A) CIF
- (B) FOB
- (C) FOT
- (D) ERP
- (E) MRP

## **Questão 39**

Em um processo licitatório, de acordo com a Lei 8.666/93 ocorre a inserção das seguintes informações necessárias para constituir o referido processo, EXCETO:

- (A) a quantidade a ser adquirida ou contratada.
- (B) a marca do produto a ser adquirido.
- (C) as dimensões do produto.
- (D) as características funcionais do produto.
- (E) as dimensões do produto.

## **Questão 40**

Não é considerada uma modalidade de licitação relacionada a compras de bens ou a contratação de serviços:

- (A) Concurso.
- (B) Tomada de preço.
- (C) Concorrência.
- (D) Convite.
- (E) Pregão.

## **Questão 41**

Consiste na modalidade de licitação entre interessados cadastrados ou que atendam a todas as condições exigidas para o cadastramento até o terceiro dia anterior à data do recebimento das propostas, observada a necessária qualificação:

- (A) Tomada de preços.
- (B) Convite.
- (C) Pregão.
- (D) Concorrência.
- (E) Leilão.

## **Questão 42**

O processo de importação pode ser dividido em fases. A fase que compreende o tratamento aduaneiro, por meio do despacho de importação, que é o procedimento mediante o qual é verificada a exatidão dos dados declarados pelo importador em relação às mercadorias importadas, aos documentos apresentados e à legislação específica, com vistas ao seu desembaraço aduaneiro é chamada:

- (A) Administrativa.
- (B) Fiscal.
- (C) Cambial.
- (D) Conferência.
- (E) Legalização.

## **Questão 43**

O Siscomex tem o objetivo de promover um fluxo único e informatizado de informações relativas às importações e exportações. NÃO se destacam dentre seus principais usuários:

- (A) importadores, depositários e transportadores, por meio de seus empregados ou representantes legais.
- (B) Secretaria de Comércio Exterior, a Receita Federal do Brasil e os Órgãos Anuentes, por meio de seus servidores.
- (C) produtores rurais exportadores.
- (D) Instituições Financeiras autorizadas a elaborar Licença de Importação, por meio de seus funcionários.
- (E) Banco Central do Brasil e as Instituições Financeiras autorizadas a operar em câmbio, mediante acesso aos dados transferidos para o SISBACEN.

## **Questão 44**

O Sistema Harmonizado de Designação e Codificação de Mercadorias (SH) foi criado para promover o desenvolvimento do comercio internacional e é dotado por países do MERCOSUL, EXCETO:

- (A) Brasil.
- (B) Paraguai.
- (C) Uruguai.
- (D) Chile.
- (E) Argentina.

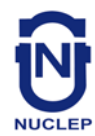

Consiste num regime aduaneiro que preconiza a suspensão ou eliminação de tributos incidentes sobre insumos importados para a utilização em produto exportado:

- (A) Siscomex
- (B) TEC
- (C) CIDE
- (D) MAPA
- (E) Drawback

## **Questão 46**

Consiste na importação, por empresas denominadas fabricantes-intermediários, de mercadoria de industrialização de produto intermediário a ser fornecido a empresas industriais-exportadoras e utilizado na industrialização de produto final destinado à exportação:

- (A) SECEX.
- (B) Ato concessório.
- (C) Registro de exportação.
- (D) Registro de exportação simplificado.
- (E) Drawback intermediário.

## **Questão 47**

Estão sujeitas ao Licenciamento Automático as importações:

- (A) De produtos relacionados no Tratamento Administrativo do SISCOMEX.
- (B) Sujeitas à obtenção de cotas tarifária e não tarifária.
- (C) Sujeitas a medidas de defesa comercial.
- (D) As efetuadas ao amparo do regime aduaneiro especial de drawback.
- (E) Operações que contenham indícios de fraude.

## **Questão 48**

Estão sujeitas ao Licenciamento Não Automático as importações, EXCETO:

- (A) Substituição de mercadoria.
- (B) De material usado.
- (C) As efetuadas ao amparo do regime aduaneiro especial de drawback.
- (D) Originárias de países com restrições constantes de Resoluções da Organização das Nações Unidas (ONU).
- (E) Sujeitas ao exame de similaridade.

#### **Questão 49**

Consiste na modalidade de despacho aduaneiro que é o procedimento o qual é verificada a exatidão dos dados declarados pelo importador em relação às mercadorias importadas, aos documentos apresentados e à legislação específica, com vistas ao seu desenvolvimento:

- (A) Despacho simplificado.
- (B) Despacho aduaneiro de mercadorias.
- (C) Despacho aduaneiro de exportação.
- (D) Despacho aduaneiro de importação.
- (E) Despacho de verificação informacional.

#### **Questão 50**

Serve para definir, dentro da estrutura de um contrato de compra e venda internacional, os direitos e obrigações recíprocos do exportador e do importador, estabelecendo um conjunto padrão de definições e determinando as regras e práticas neutras:

- (A) Incoterms.
- (B) Siscomex.
- (C) Drawback.
- (D) LI.
- (E) SECEX.